# **14. APLICACIONES GEOLÓGICO‐MINERAS**

#### **EJERCICIOS**

*14.1.‐ Se ha realizado un sondeo que comienza en el punto B (1.000 ; 1.000 ; 100). Su inclinación respecto a la vertical es de 5g y su longitud es de 50m. Su acimut, en el sentido de avance del sondeo, es de 132,60g . Calcula las coordenadas del punto final F del sondeo.*

$$
\hat{i} = 5^g
$$
  $1 = 50m$   $\theta_s = 132,60^g$ 

En la figura:

*VF* = *1* sen 
$$
\hat{i}
$$
 = 3,923*m*  
*BV* = *1* cos  $\hat{i}$  = 49,846*m*

Las coordenadas del punto final *F* del sondeo se calculan:

$$
X_F = X_B + VF
$$
 sen  $\theta_S = 1.003,420m$   
 $Y_F = Y_B + VF$  cos  $\theta_S = 998,078m$   
 $Z_F = Z_B - BV = 50,154m$ 

*14.2.‐ Se conocen las coordenadas de tres puntos P, Q y R del techo de un estrato. Calcula su buzamiento y los acimutes de la recta dirección y del buzamiento. P (1.000 ; 1.000 ; 100), Q (1.100 ; 1.020 ; 120), R (1.150 ; 900 ; 110).*

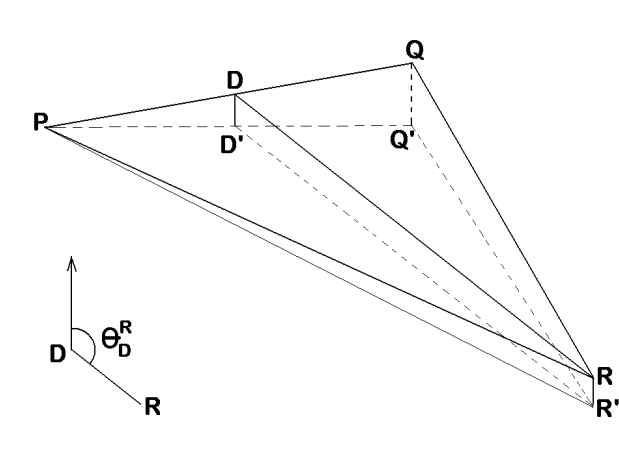

Se aplicará el método descrito en 14.2.3. Se establece el plano horizontal que pasa por el punto de menor altitud (*P*). Se elige, como recta dirección a calcular, la que pasa por el punto de altitud intermedia (*R*). Se determinarán las coordenadas de un punto *D* situado en la recta *P‐Q* y cuya altitud coincida con la de *R*. En la figura:

$$
PQ' = \sqrt{(X_Q - X_P)^2 + (Y_Q - Y_P)^2} = 101,980 \text{ m}
$$
  
QQ' = Z<sub>Q</sub> - Z<sub>P</sub> = 20m  
DD' = RR' = Z<sub>R</sub> - Z<sub>P</sub> = 10m

$$
\sqrt{\frac{1}{\sqrt{1-\frac{1}{\sqrt{1-\frac{1}{\sqrt{1+\frac{1}{1+\frac{1}{\sqrt{1+\frac{1}{1+\frac{1}{\sqrt{1+\frac{1}{1+\frac{1}{\sqrt{1+\frac{1}{1+\frac{1}{\sqrt{1+\frac{1}{1+\frac{1}{\sqrt{1+\frac{1}{1+\frac{1}{\sqrt{1+\frac{1}{1+\frac{1}{\sqrt{1+\frac{1}{1+\frac{1}{1+\frac{1}{\sqrt{1+\frac{1}{1+\frac{1}{
$$

B

Por semejanza de triángulos entre *PQQ'* y *PDD'*:

$$
\frac{PD'}{DD'} = \frac{PQ'}{QQ'}
$$
  
\n
$$
\theta_P^D = \theta_P^Q = \text{arc ts} \frac{|X_Q - X_P|}{|Y_Q - Y_P|} = 87,433^g
$$

Las coordenadas del punto *D* se calculan:

$$
X_D = X_P + PD' \text{ sen } \theta_P^D = 1.050,000 \text{ m}
$$
\n
$$
Y_D = Y_P + PD' \text{ cos } \theta_P^D = 1.010,000 \text{ m}
$$
\n
$$
Z_D = Z_R = 110,000 \text{ m}
$$

El acimut de la recta dirección será:

$$
\theta_{\text{direction}} = \theta_D^R = 100^g + \text{arc} \text{ tg} \frac{|Y_R - Y_D|}{|X_R - X_D|} = 153,029^g
$$

También puede darse el acimut recíproco θ<sub>R</sub><sup>D</sup> = 353,029<sup>g</sup>. Para el buzamiento es preciso calcular el acimut que identifica el sentido descendente del estrato. En nuestro caso esa orientación es la de la recta *B‐P* de la figura, que es perpendicular a la recta dirección *R‐D*. Para obtener *B‐B'* se ha prolongado la recta dirección *R‐D'* y se ha trazado una perpendicular a esa recta desde *P.*

$$
\theta_{\beta} = \theta_{D}^{R} + 100^{g} = 253,029^{g}
$$

Considerando el buzamiento aparente *α*, que corresponde a la dirección *P‐D'*, será:

$$
tg \ \alpha = \frac{DD'}{PD'} = 0,1961
$$

En la figura, el ángulo horizontal que forma la dirección *P‐D* con la *P‐B* será:

$$
\hat{i} = \theta_P^D - \theta_P^B = \theta_P^D - (\theta_B \pm 200^\circ) = 34,404
$$

Para calcular el buzamiento *β*, según se indica en 14.2:

$$
tg \beta = \frac{tg \alpha}{\cos \hat{i}} \qquad \beta = 14,314^g
$$

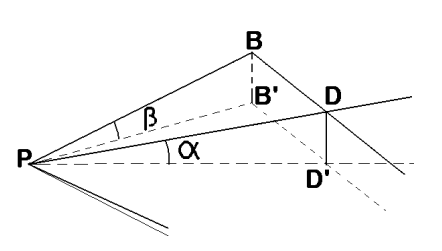

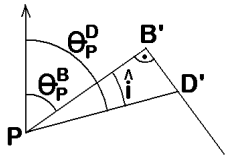

*14.3.‐ Se conocen las coordenadas de los puntos T (1.000 ; 1.000 ; 100) y M (1.001 ; 995 ; 90) de intersección de un sondeo con el techo y el muro de un estrato. Sabiendo que el buzamiento es β = 30<sup>g</sup> y que el acimut del buzamiento es de 350g , calcula la potencia del estrato.*

El acimut del sondeo será:

$$
\theta_{\rm S} = \theta_{\rm T}^{\rm M} = 100^{\rm g} + \text{arc tg} \frac{|\Delta \rm Y|}{|\Delta \rm X|} = 187,433^{\rm g}
$$

Consideramos un sistema de ejes centrado en el punto *M* y siendo:

eje *Y*: la dirección del acimut del buzamiento

eje *X*: la dirección de la recta dirección

#### eje *Z*: la vertical

Proyectamos la potencia aparente *TM* sobre el plano *YZ* de este sistema de ejes, para obtener una nueva potencia aparente *MB*. Para ello consideramos los acimutes del sondeo y del buzamiento. Como la diferencia entre ambos valores no está entre *‐100g* y *+100g* , hacemos:

$$
\alpha = \left| \theta_{\rm S} \cdot \theta_{\rm \beta} \right| \pm 200^{\rm g} = 37,433^{\rm g}
$$

Esto significa que los acimutes *θ<sup>M</sup> <sup>B</sup>* y *θ<sup>β</sup>* difieren en *200<sup>g</sup>* . Por otra parte:

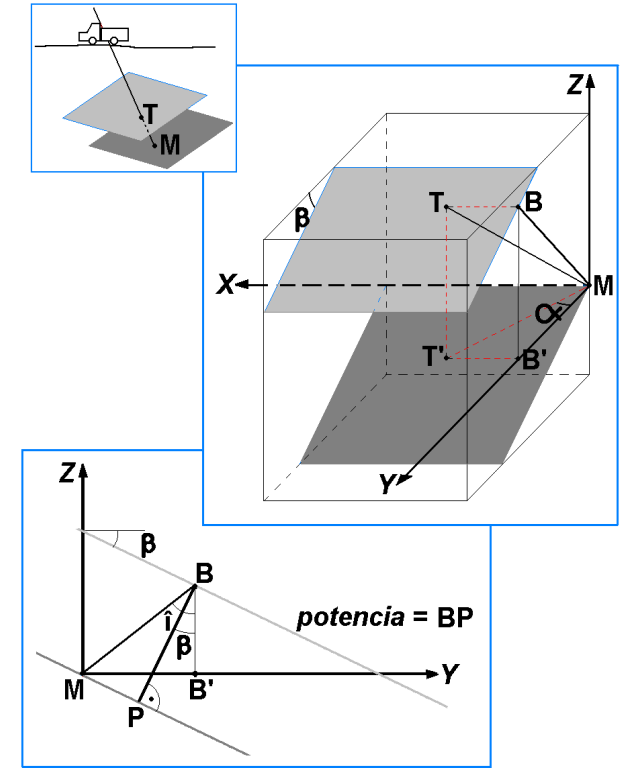

$$
BB' = TT' = Z_T - Z_M = 10m
$$
  

$$
MT' = D_{TM} = \sqrt{\Delta X^2 + \Delta Y^2} = 5,099m
$$
  

$$
MB' = MT' \cos \alpha = 4,243m
$$

y la nueva potencia aparente, proyectada sobre el plano *ZY*, será:

$$
MB = \sqrt{(BB')^2 + (MB')^2} = 10,863m
$$

Calculamos también el ángulo *i*:

$$
tg i = \frac{MB'}{BB'} \qquad \qquad i = 25,546^g
$$

Como los acimutes *θ<sup>M</sup> <sup>B</sup>* y *θ<sup>β</sup>* difieren en *200<sup>g</sup>* , calculamos la potencia real *P* de la siguiente forma:

$$
P = BM \cos (\beta - i) = 10,836m
$$

*14.4.‐ Un sondeo de acimut θ<sup>S</sup> = 75g e inclinado 10<sup>g</sup> respecto a la vertical ha cortado a 20m el techo de una formación estratiforme y a 30m el muro de la misma. Se conocen las coordenadas de la boca del sondeo (100 ; 100 ; 100), el buzamiento de* la formación,  $\beta$  = 30 $^g$ , y el acimut del buzamiento  $\theta_6$  = 110 $^g$ . Calcula la potencia de la *formación estratiforme.*

Llamamos *T* y *M* a los puntos en que el sondeo corta al techo y al muro de la formación, respectivamente. De la figura:

> $Tt = 20$  *sen*  $10^9 = 3.129$ *m*  $Mm = 30$  *sen*  $10^g = 4,693m$  $St = 20 \cos 10^g = 19,754m$  $Sm = 30 \cos 10^g = 29,631m$

De donde:

$$
X_T = X_S + Tt \text{ sen } \theta_S = 102,891m
$$
  
\n
$$
Y_T = Y_S + Tt \cos \theta_S = 101,197m
$$
  
\n
$$
Z_T = Z_S - St = 80,246m
$$
  
\n
$$
X_M = X_S + Mm \text{ sen } \theta_S = 104,336m
$$
  
\n
$$
Y_M = Y_S + Mm \cos \theta_S = 101,796m
$$
  
\n
$$
Z_M = Z_S - Sm = 70,369m
$$

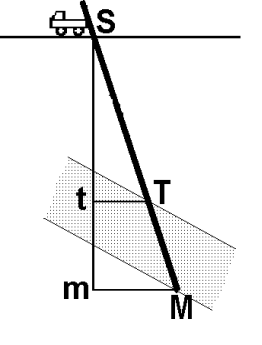

Consideramos un sistema de ejes centrado en el punto *M* y siendo:

eje *Y*: la dirección del acimut del buzamiento

eje *X*: la dirección de la recta dirección

eje *Z*: la vertical

Proyectamos la potencia aparente *TM* sobre el plano *YZ* de este sistema de ejes, para obtener una nueva potencia aparente *MB*. Para ello consideramos los acimutes del sondeo y del buzamiento. Como la diferencia entre ambos valores está entre *‐100g* y *+100g* , hacemos:

$$
\alpha = \left| \theta_{\rm S} \cdot \theta_{\rm \beta} \right| = 35^{\rm g}
$$

Esto significa que los acimutes *θ<sup>M</sup> <sup>B</sup>* y *θ<sup>β</sup>* son iguales. Por otra parte:

$$
BB' = TT' = Z_T - Z_M = 9.877m
$$

$$
MT'=D_{TM}=\sqrt{\Delta X^2+\Delta Y^2}=1,564m
$$

o también:

*MT' = (30 - 20) sen 10<sup>g</sup> = 1,564m* 

$$
MB' = MT' \cos \alpha = 1.334 \, m
$$

y la nueva potencia aparente, proyectada sobre el plano *ZY*, será:

$$
MB = \sqrt{(BB')^2 + (MB')^2} = 9.967m
$$

Calculamos también el ángulo *i*:

$$
tg i = \frac{MB'}{BB'} \qquad i = 8.547^g
$$

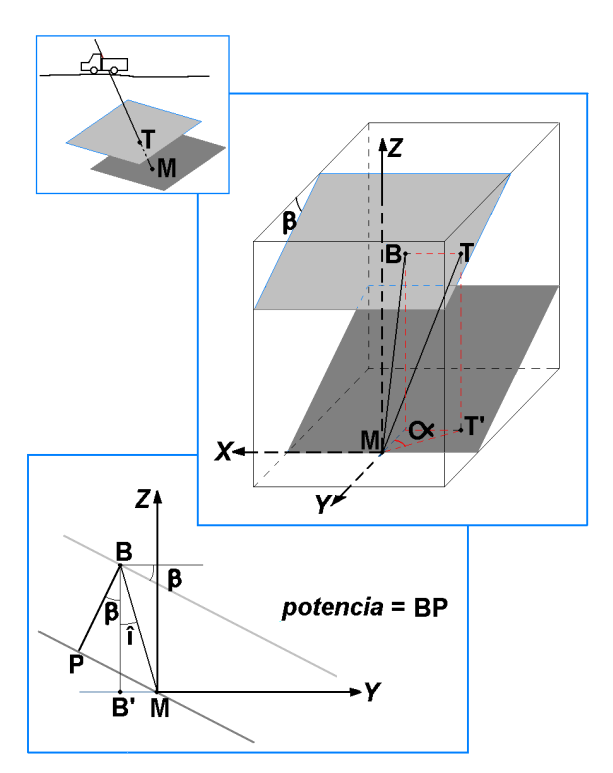

Como los acimutes *θ<sup>M</sup> <sup>B</sup>* y *θ<sup>β</sup>* son iguales, calculamos la potencia real *P* de la siguiente forma:

$$
P = BM \cos(\beta + i) = 8,195m
$$

## *14.5.‐ Se conocen las coordenadas de tres puntos P, Q y R del techo de un estrato. Calcula su buzamiento y los acimutes de la recta dirección y del buzamiento. P (1.000 ; 1.000 ; 120), Q (1.100 ; 1.000 ; 112), R (1.060 ; 1.050 ; 100)*

Se aplica el mismo método que en el ejercicio 14.4.2. En esta ocasión el punto de menor altitud es *R* y el de altitud intermedia es *Q*. Se determinarán las coordenadas de un punto *D* situado en la recta *P‐R* y cuya altitud coincida con la de *Q*. En la figura:

$$
RP' = \sqrt{(X_P - X_R)^2 + (Y_P - Y_R)^2} = 78,102m
$$
  
PP' = Z\_P - Z\_R = 20m  
DD' = QQ' = Z\_Q - Z\_R = 12m

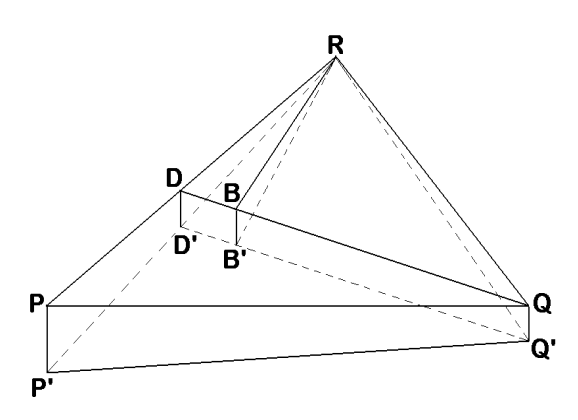

Por semejanza de triángulos entre *RPP'* y *RDD'*:

$$
\frac{RD'}{DD'} = \frac{RP'}{PP'} \qquad RD' = 46,861m
$$
\n
$$
\theta_R^D = \theta_R^P = 200^g + \text{arc ts} \left( \frac{|X_P - X_R|}{|Y_P - Y_R|} \right) = 255,772^g
$$

Las coordenadas del punto *D* se calculan:

$$
X_D = X_R + RD' \text{ sen } \theta_R^D = 1.024,000 \text{ m}
$$
\n
$$
Y_D = Y_R + RD' \text{ cos } \theta_R^D = 1.020,000 \text{ m}
$$
\n
$$
Z_D = Z_Q = 112,000 \text{ m}
$$

El acimut de la recta dirección será:

$$
\theta_{\text{direction}} = \theta_D^Q = 100^g + \text{arc} \text{ tg } \frac{|Y_Q - Y_D|}{|X_Q - X_D|} = 116,382^g
$$

También puede darse el acimut recíproco *θ<sup>Q</sup> D = 316,382<sup>g</sup>* . Para el buzamiento es preciso calcular el acimut que identifica el sentido descendente del estrato. En nuestro caso esa orientación es la de la recta *B‐R* de la figura, que es perpendicular a la recta dirección Q*‐D*. Para obtener *B‐B'* se ha trazado una perpendicular a esa recta desde *R.*

$$
\theta_{\beta} = \theta_{D}^{Q} - 100^{g} = 16,382^{g}
$$

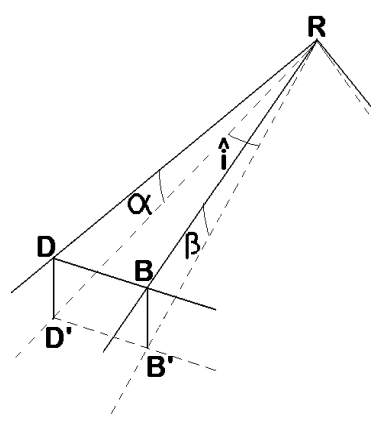

Considerando el buzamiento aparente *α*, que corresponde a la dirección *R‐D'*, será:

$$
tg \ \alpha = \frac{DD'}{RD'} = 0.2561
$$

En la figura, el ángulo horizontal que forma la dirección *R‐D* con la *R‐B* será:  $\hat{i} = \theta_R^D$  -  $\theta_R^B = \theta_P^D$  - ( $\theta_{\beta} \pm 200^g$  ) = 39,390

Para calcular el buzamiento *β*, según se indica en 14.2:

$$
tg \beta = \frac{tg \alpha}{\cos \hat{i}} \qquad \beta = 19,380^{\circ}
$$

# **15. TOPOGRAFÍA EN EXPLOTACIONES MINERAS A CIELO ABIERTO**

#### **EJERCICIOS**

*15.1.‐ Conocidas las coordenadas (X=100; Y=100) del sondeo que ocupa una de las esquinas de una malla de control de leyes de 10x10m, calcula las coordenadas de los tres sondeos más próximos a él sabiendo las orientaciones de las dos direcciones principales de la malla:* 

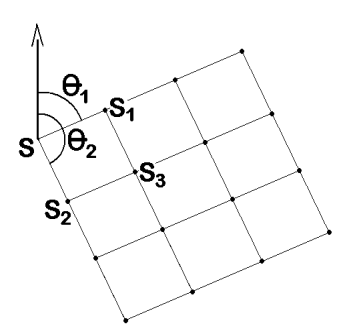

$$
\theta_1 = 74^g 32^m ; \theta_2 = 174^g 32^m
$$

Llamamos *S* al primer sondeo y *S<sub>1</sub>*, *S<sub>2</sub>* y *S*<sub>3</sub> a los tres sondeos más próximos a él, según el croquis adjunto. Las distancias reducidas entre sondeos de la misma alineación (D<sub>SS1</sub>, *DSS2*, *DS1S3*, etc.) son de *10m*. Dados los acimutes *θ<sup>1</sup>* y *θ<sup>2</sup>* que corresponden a las direcciones principales de la malla, tenemos:

$$
X_{S1} = X_S + D_{SS1} \text{ sen } \theta_1 = 100,000 + 10,000 \text{ sen } 74,32^g = 109,197 \text{ m}
$$
\n
$$
Y_{S1} = Y_S + D_{SS1} \text{ cos } \theta_1 = 100,000 + 10,000 \text{ cos } 74,32^g = 103,925 \text{ m}
$$
\n
$$
X_{S2} = X_S + D_{SS2} \text{ sen } \theta_2 = 100,000 + 10,000 \text{ sen } 174,32^g = 103,925 \text{ m}
$$
\n
$$
Y_{S2} = Y_S + D_{SS2} \text{ cos } \theta_2 = 100,000 + 10,000 \text{ cos } 174,32^g = 90,803 \text{ m}
$$

Para calcular las coordenadas de S<sub>3</sub> tenemos en cuenta que:

$$
D_{S1S3} = 10m
$$

$$
\theta_{S1}^{S3} = \theta_2 = 174,32^g
$$

$$
X_{S3} = X_{S1} + D_{S1S3} \text{ sen } \theta_2 = 109,197 + 10,000 \text{ sen } 174,32^g = 113,123m
$$

$$
Y_{S3} = Y_{S1} + D_{S1S3} \text{ cos } \theta_2 = 103,925 + 10,000 \text{ cos } 174,32^g = 94,728m
$$

*15.2.‐ Se necesita replantear una malla de sondeos cuadrada (50x50m). Se conocen las coordenadas planas del primer sondeo (XS = 200; YS = 300) y las orientaciones de las direcciones principales de la malla θ1 = 27<sup>g</sup> y θ2 = 127<sup>g</sup> . Calcula los datos necesarios para realizar el replanteo de este primer sondeo y de los dos más próximos a él. El replanteo se hará por ángulos y distancias, a partir de una estación E materializada en el terreno (XE = 100; YE = 100) en la que se estaciona y se orienta una estación total.*

Llamamos *S*, *S1* y *S2* a los tres sondeos. Actuando como en el ejercicio anterior se calculan las coordenadas totales de los sondeos:

$$
X_{S1} = X_S + D_{SS1} \text{ sen } \theta_1 = 220,576 \text{ m}
$$
  
\n
$$
Y_{S1} = Y_S + D_{SS1} \text{ cos } \theta_1 = 345,570 \text{ m}
$$
  
\n
$$
X_{S2} = X_S + D_{SS2} \text{ sen } \theta_2 = 245,570 \text{ m}
$$

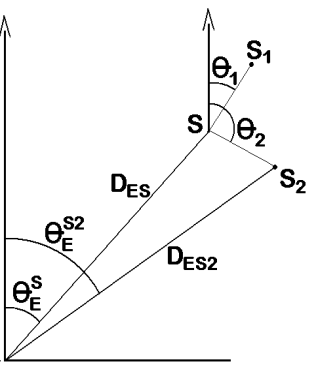

$$
Y_{S2} = Y_S + D_{SS2} \cos \theta_2 = 279,424 \, \text{m}
$$

Para replantear los tres puntos se necesita calcular las distancias reducidas y los acimutes de las alineaciones que forma cada uno de ellos con la estación *E*.

Datos del replanteo sondeo *S*:

$$
\theta_E^S = \text{arc } \text{tg } \frac{|X_S - X_E|}{|Y_S - Y_E|} = 29,517^g
$$
\n
$$
D_{ES} = \sqrt{(X_S - X_E)^2 + (Y_S - Y_E)^2} = 223,607 \, \text{m}
$$

Datos del replanteo sondeo S<sub>1</sub>:

$$
\theta_E^{S1} = \text{arc } t g \frac{|X_S 1 - X_E|}{|Y_{S1} - Y_E|} = 29{,}057^g
$$
\n
$$
D_{ES1} = \sqrt{(X_{S1} - X_E)^2 + (Y_{S1} - Y_E)^2} = 273{,}575m
$$

Datos del replanteo sondeo *S2*:

$$
\theta_E^{S2} = \text{arc } \text{tg } \frac{|X_{S2} - X_E|}{|Y_{S2} - Y_E|} = 43,392^g
$$
\n
$$
D_{ES2} = \sqrt{(X_{S2} - X_E)^2 + (Y_{S2} - Y_E)^2} = 231,049m
$$

### **16. HUNDIMIENTOS MINEROS**

#### **EJERCICIOS**

*16.1.‐ Para estudiar la repercusión que una explotación minera de interior podría tener sobre determinado edificio situado en superficie, se trazó la sección por un plano vertical que pasa por el edificio y por la labor minera y es perpendicular a esta última. Con ayuda de la tabla que aparece en 16.4 y del croquis adjunto, determina si la edificación estaría o no dentro de la zona de influencia de la explotación.*

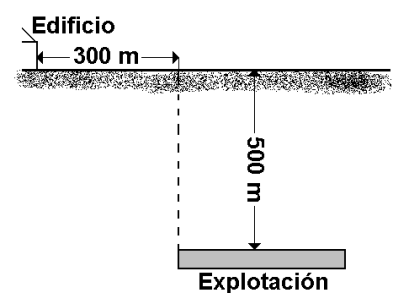

Entrando en la tabla de 16.4 y teniendo en cuenta que la labor es horizontal (*i = 0<sup>o</sup>*) se obtiene el ángulo límite *A =* 70<sup>o</sup> (sexagesimales). En la figura:

$$
tg\ 70^{\circ} = \frac{500\,m}{d} \qquad d = 181,985\,m
$$

La distancia *d* marca el límite de la zona de influencia de la labor. Como *d* es menor que la distancia horizontal entre el edificio y el punto de la labor más próximo a él (*300m*), se deduce que el edificio no está dentro de la zona de influencia de la explotación.

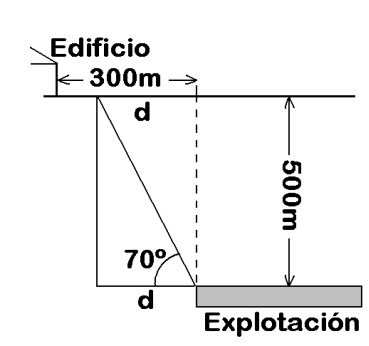

## *16.2.‐ Determina el macizo de protección que habría que considerar en un yacimiento*

*horizontal, situado a 200 m de profundidad, para proteger una zona de 100 m alrededor de una edificación.*

Entrando en la tabla de 16.4 y teniendo en cuenta que la labor es horizontal ( $i = 0^\circ$ ) se obtienen los ángulos límites  $A = B = 70^\circ$ (sexagesimales). En la figura:

$$
tg\ 70^{\circ} = \frac{200\,\text{m}}{d} \qquad d = 72,794\,\text{m}
$$

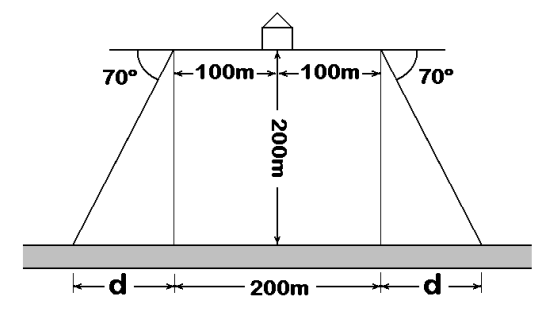

El macizo de protección que hay que dejar para proteger una zona de *100m* a cada lado del centro del edificio sería, por tanto:

$$
200 + 2 d = 345,588m
$$

# **17. INTRUSIÓN DE LABORES.**

#### **EJERCICIOS**

*17.1.‐ Se conocen las coordenadas planas de las cuatro esquinas del perímetro* de una concesión: P<sub>1</sub> (100 ; 100), P<sub>2</sub> (600 ; 100), P<sub>3</sub> (600 ; 600) y P<sub>4</sub> (100 ; 600). Desde *un punto a (560 ; 300) se ha levantado el otro extremo de una galería recta a‐b, cuyas coordenadas son b (620 ; 400). Se pretende saber si existe intrusión, cuáles son las coordenadas del punto en que comienza la intrusión y cuál es la longitud de la misma.*

En la figura se ha representado la concesión y la galería *a‐b*. Se aprecia que se ha producido una intrusión ya que el punto *b* es exterior a la concesión. Para conocer las coordenadas del punto *i* de comienzo de la intrusión se calculan los acimutes:

$$
\theta_{P3}^i = \theta_{P3}^{P2} = 200^g
$$

$$
\theta_a^i = \theta_a^b = \text{arc ts} \left( \frac{X_b - X_a}{|Y_b - Y_a|} \right) = 34,40^g
$$

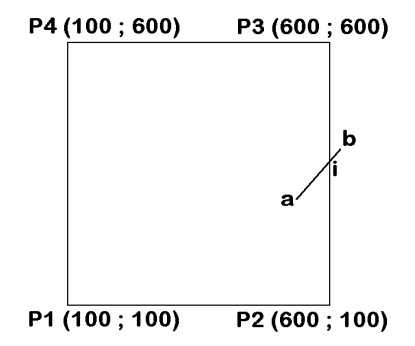

A continuación, se plantea el sistema de dos ecuaciones con dos incógnitas siguiente. Las incógnitas son las distancias  $D_{qi}$  y  $D_{P3i}$ :

$$
X_i = X_a + D_{ai} \text{ sen } \theta_A^i = X_{P3} + D_{P3i} \text{ sen } \theta_{P3}^i
$$
  

$$
Y_i = Y_a + D_{ai} \text{ cos } \theta_A^i = Y_{P3} + D_{P3i} \text{ cos } \theta_{P3}^i
$$

Resolviendo el sistema:

$$
D_{P3i} = 233,323m
$$
  

$$
X_i = 600,000m
$$
  

$$
Y_i = 366,677m
$$

La longitud de la intrusión es la distancia reducida entre *i* y *b*:

$$
D_{ib} = \sqrt{(X_i - X_b)^2 + (Y_i - Y_b)^2} = 38,864 \, \text{m}
$$

*17.2.‐ Se conocen las coordenadas planas de dos esquinas del perímetro de una concesión: P (1.000 ; 1.500) y P' (1.000 ; 1.000). Para determinar si se ha producido una intrusión, se ha realizado un itinerario colgado a‐b‐c‐d a partir de un punto conocido a (938 ; 1.292) interior a la concesión. Desde a se dispone de una visual de acimut conocido θ<sup>a</sup> a' = 30,48g . Con la siguiente libreta de campo, calcula qué estaciones del itinerario exceden los límites de la concesión y cuáles son las coordenadas del punto a partir del cual se produce la intrusión.*

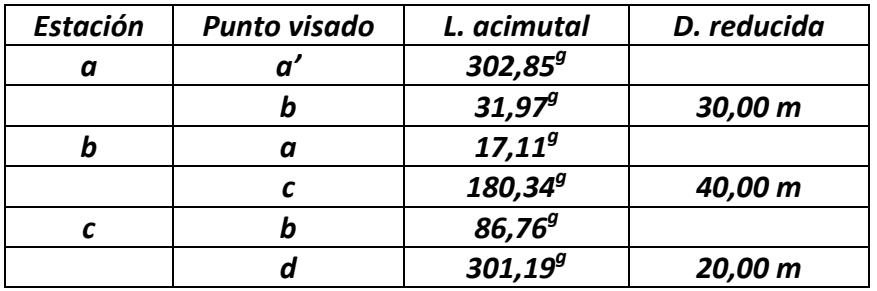

P

a

Para resolver el itinerario es preciso transformar en acimutes las lecturas acimutales de la libreta de campo:

$$
C_{Oa} = \theta_a^{a'} - L_a^{a'} = -272,37^g
$$
  
\n
$$
\theta_a^{b} = C_{Oa} + L_a^{b} = -240,40^g \ ( +400^g) = 159,60^g
$$
  
\n
$$
\theta_b^{a} = \theta_a^{b} \pm 200^g = 359,60^g
$$
  
\n
$$
C_{Ob} = \theta_b^{a} - L_b^{a} = 342,49^g
$$
  
\n
$$
\theta_b^{c} = C_{Ob} + L_b^{c} = 122,83^g
$$
  
\n
$$
\theta_c^{b} = \theta_b^{c} \pm 200^g = 322,83^g
$$
  
\n
$$
C_{Oc} = \theta_c^{b} - L_c^{b} = 236,07^g
$$
  
\n
$$
\theta_c^{d} = C_{Oc} + L_c^{d} = 137,26^g
$$

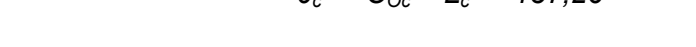

Las coordenadas de las estaciones del itinerario se calculan:

$$
X_b = X_a + D_{ab} \text{ sen } \theta_a^b = 955,786 \text{ m}
$$
  
\n
$$
Y_b = Y_a + D_{ab} \text{ cos } \theta_a^b = 1.267,841 \text{ m}
$$
  
\n
$$
X_c = X_b + D_{bc} \text{ sen } \theta_b^c = 993,241 \text{ m}
$$
  
\n
$$
Y_c = Y_b + D_{bc} \text{ cos } \theta_b^c = 1.253,802 \text{ m}
$$
  
\n
$$
X_d = X_c + D_{cd} \text{ sen } \theta_c^d = 1.009,912 \text{ m}
$$
  
\n
$$
Y_d = Y_c + D_{cd} \text{ cos } \theta_c^d = 1.242,753 \text{ m}
$$

Se observa que el punto *d* es exterior a la concesión, ya que está al oeste de *P*. Para calcular sus coordenadas se actúa como en el ejercicio anterior:

$$
\theta_P^i = 200^g
$$
  
\n
$$
\theta_c^i = \theta_c^d = 137,26^g
$$
  
\n
$$
X_i = X_c + D_{ci} \text{ sen } \theta_c^i = X_P + D_{Pi} \text{ sen } \theta_P^i
$$
  
\n
$$
Y_i = Y_c + D_{ci} \text{ cos } \theta_c^i = Y_P + D_{Pi} \text{ cos } \theta_P^i
$$

Resolviendo el sistema:

$$
D_{Pi} = 250,677m
$$
  

$$
X_i = 1.000,000m
$$
  

$$
Y_i = 1.249,323m
$$